[DNS](https://zhiliao.h3c.com/questions/catesDis/183) [NAT](https://zhiliao.h3c.com/questions/catesDis/184) **[吴骋骐](https://zhiliao.h3c.com/User/other/0)** 2014-10-27 发表

1、关闭AC上所有射频口:

[WX5004]wlan radio disable xxx

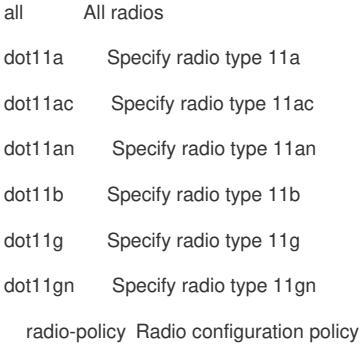

## 2、开启AC上所有射频口:

[WX5004]wlan radio enable xxx

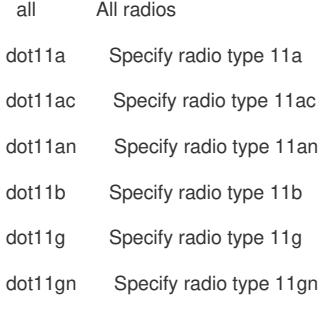

radio-policy Radio configuration policy